## Inside Closed Process Groups

An OpenAIS Service

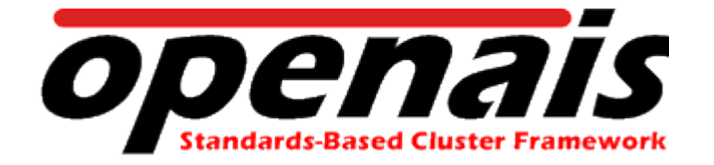

Steven Dake April 2007

www.openais.org

### Agenda

- Virtual Synchrony
- Totem
- Example Application of Totem
- Closed Process Groups
- The Closed Process Group Interface

### **Definitions**

- **Group Messaging** 
	- Sending messages from 1 sender to many receivers.
- Processor
	- The entity responsible for executing group messaging and membership protocols.
- Regular Configuration Change
	- An event containing a unique view identifier and list of processors contained within the configuration. Denoted as RCn in examples.
- Transitional Configuration
	- An event containing a unique view identifier and list of processors transitioning from the old regular configuration to the new regular configuration. Denoted as TCn in examples.

# Virtual Synchrony Property #1 – self delivery

• self delivery  $- A$  message sent by a processor is delivered to that processor.

Example:

Processor P1 sends message M1

M1 is self-delivered to  $P1$ 

# Virtual Synchrony Property #2 – AGREED ordering

• agreed ordering – all processors agree upon delivery order of messages.

Example: P1: M1 M2 M3 M4 P2: M1 M2 M3 M4 P3: M1 M2 M3 M4

Can't happen: P1: M1 M2 M3 M4 P2: M1 M2 M4 M3 P3: M1 M2 M3 M4

# Virtual Synchrony Property #3 – SAFE ordering

- SAFE ordering agreed ordering extended such that a message may not be delivered until every processor within the configuration has a copy.
	- P1 sends M1 M2 M3.
	- P2 and P3 only receive M1 and M2.
	- P1 P2 P3 deliver M1 M2.
	- P2 and P3 recover M3.
	- M3 may now be delivered in safe order.

# Virtual Synchrony Property #4 – Virtual Synchrony

• virtual synchrony – messages are delivered in agreed order and configuration changes are delivered in agreed order relative to

messages.

Example:

P1: M1 M2 M3 M4 CT1 CR1

P2: M1 M2 M3 M4 CT1 CR1

Can't happen: P1: M1 M2 M3 M4 CT1 CR1 P2: M1 M2 M3 CT1 CR1

## Totem – The Single Ring Protocol

- Encryption and Authentication of all messages
- Support for redundant network devices via RRP
- Support for jumbo frame sizes and full fragmentation of all messages to MTU
- Full marshalling of all communications protocols
- Designed with future multiple ring architecture in mind
- Usable as a library or via other interfaces such as CPG (closed process groups)

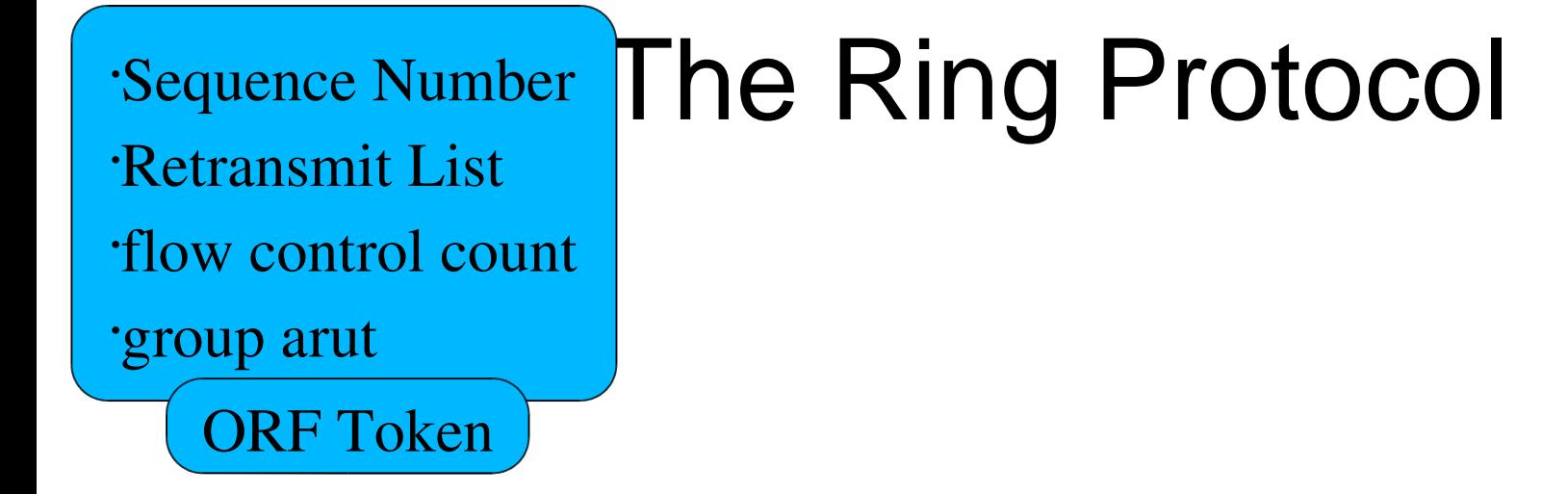

Processor #1

Processor #2

Processor #3

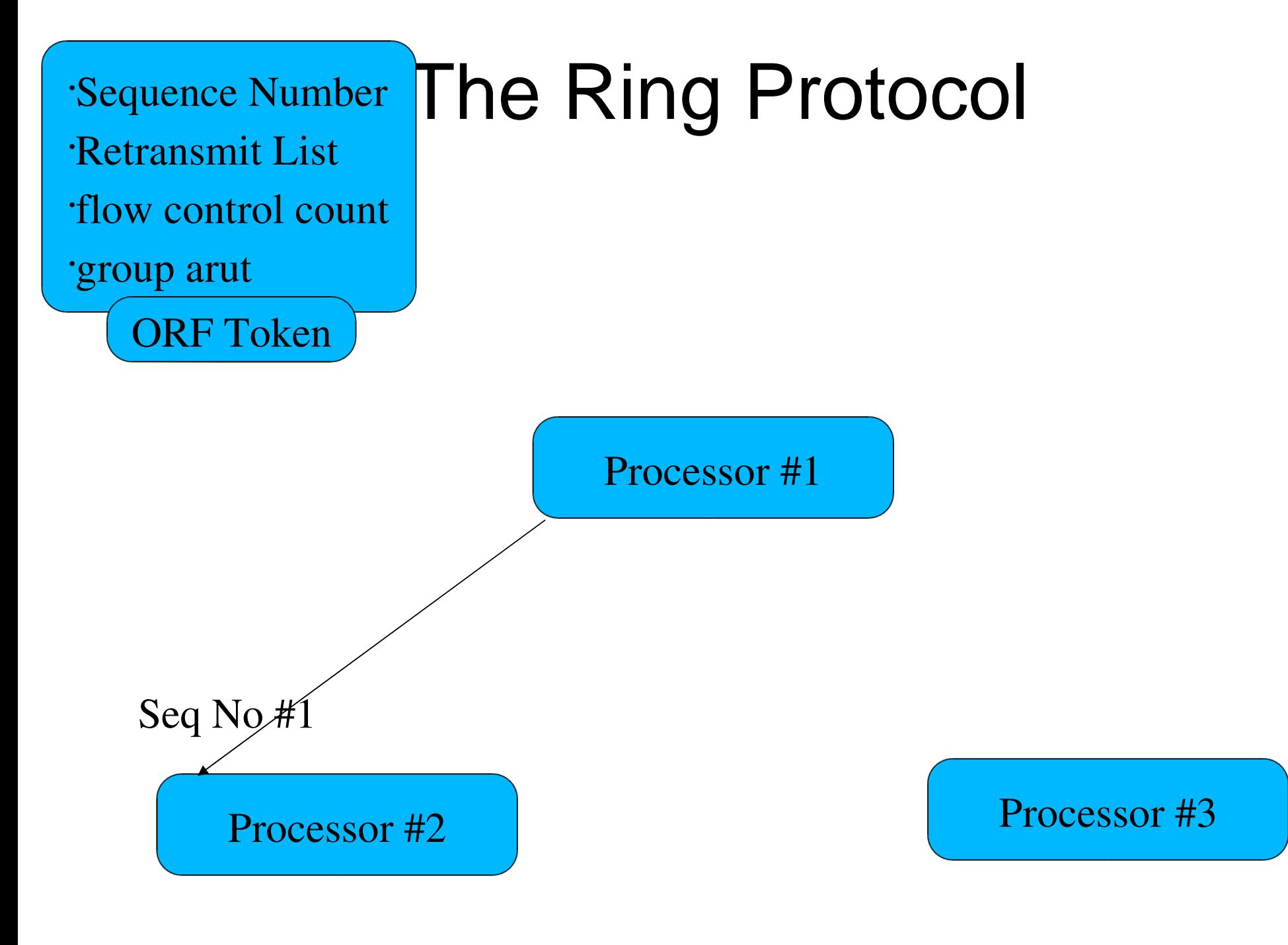

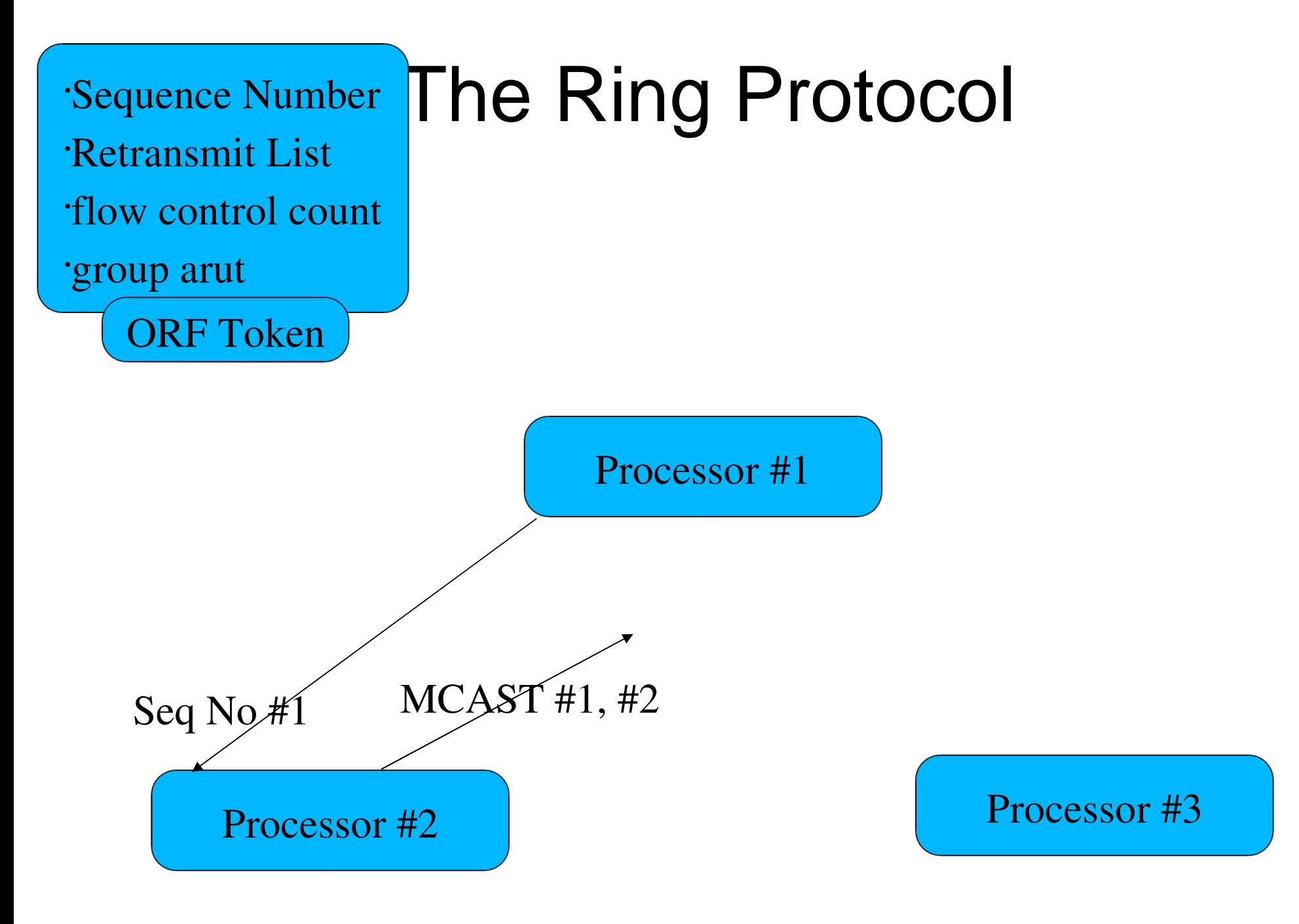

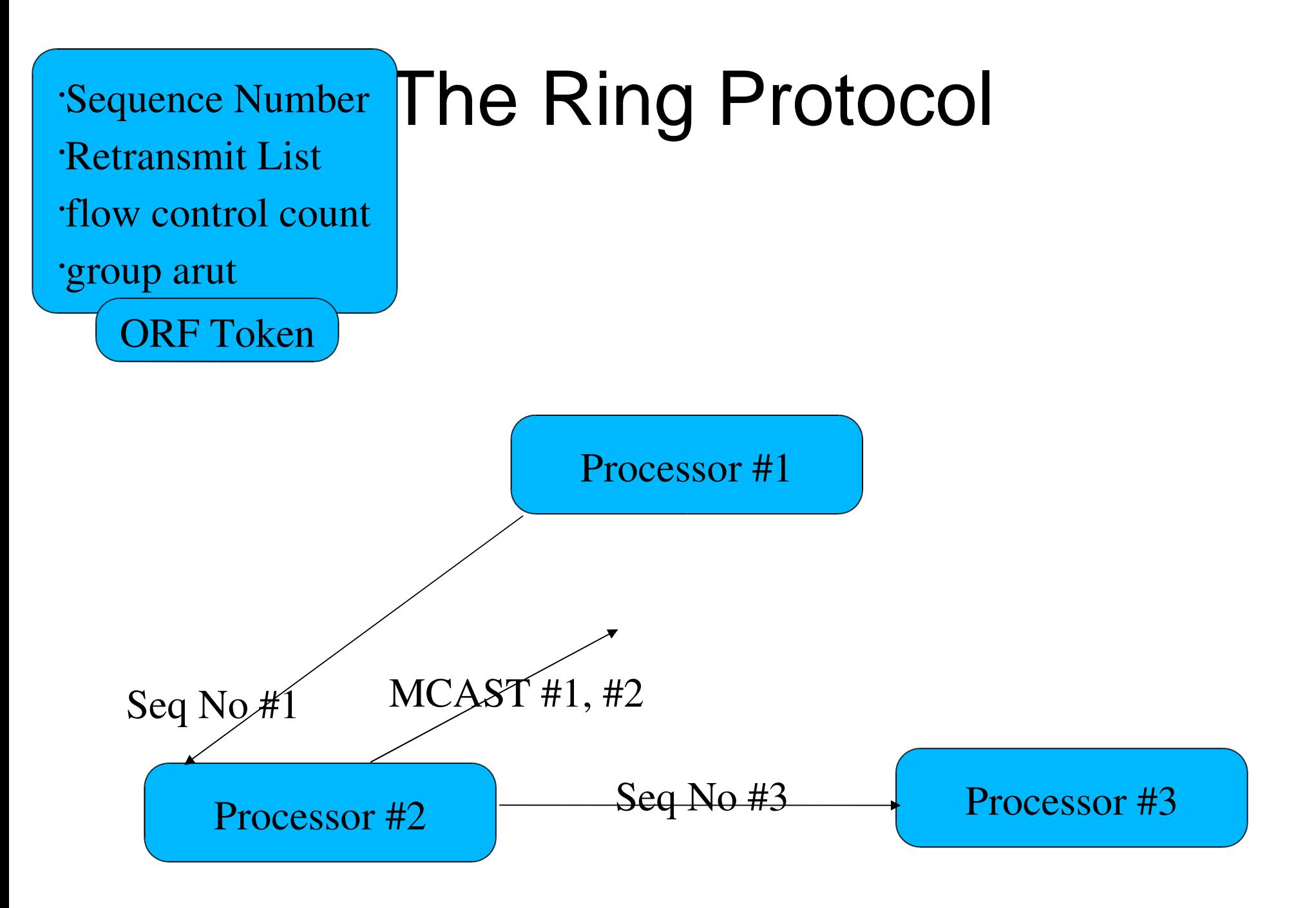

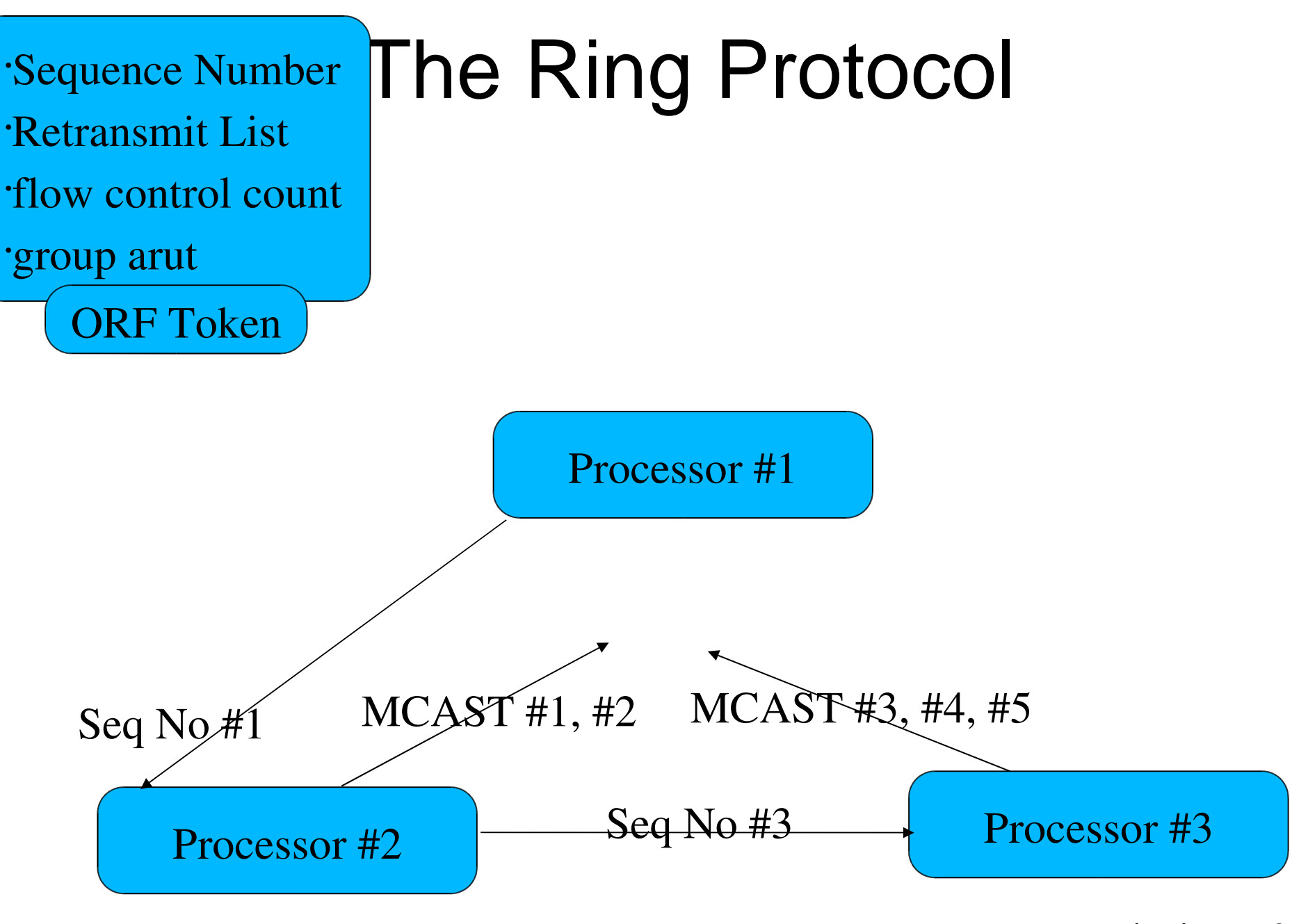

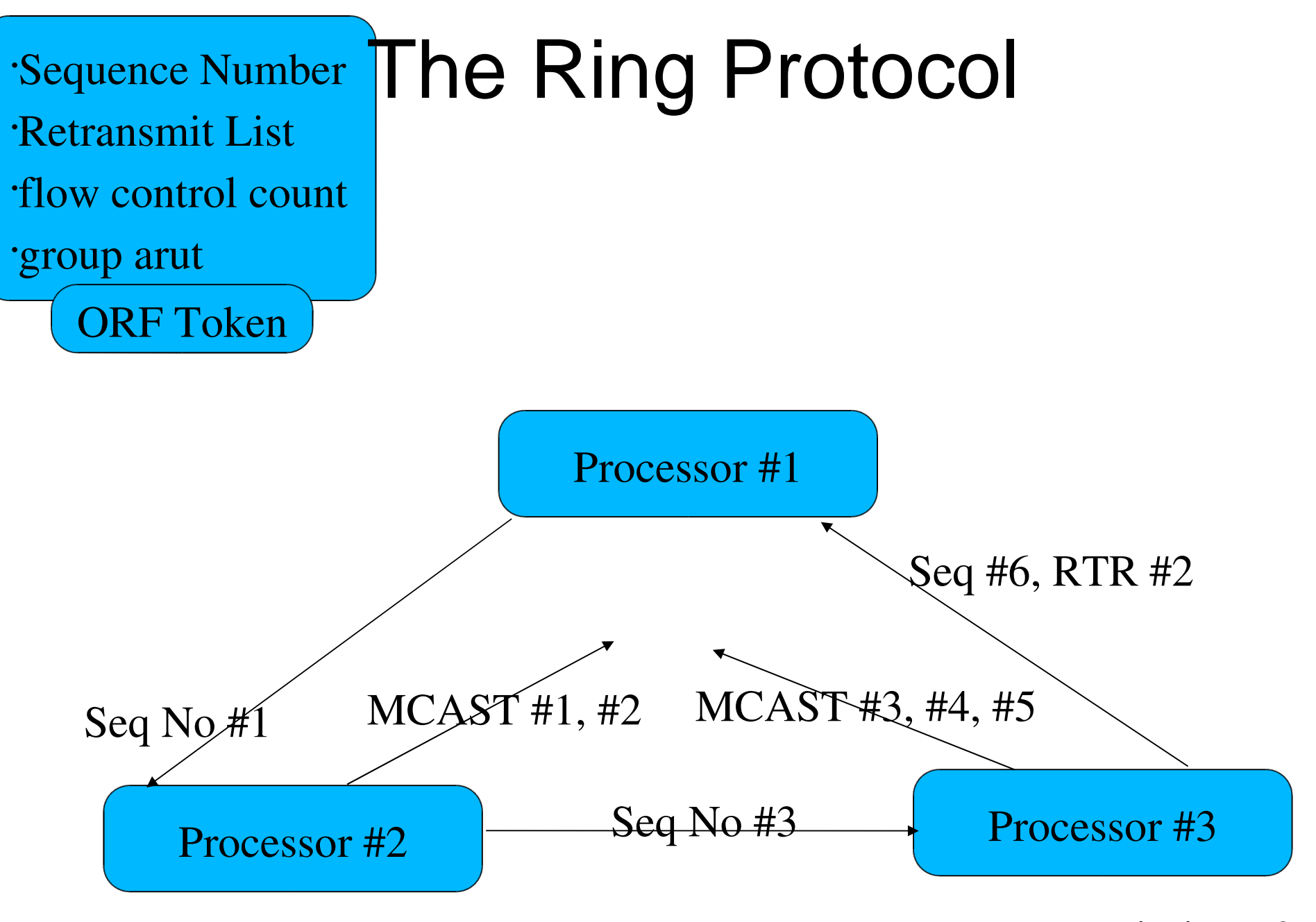

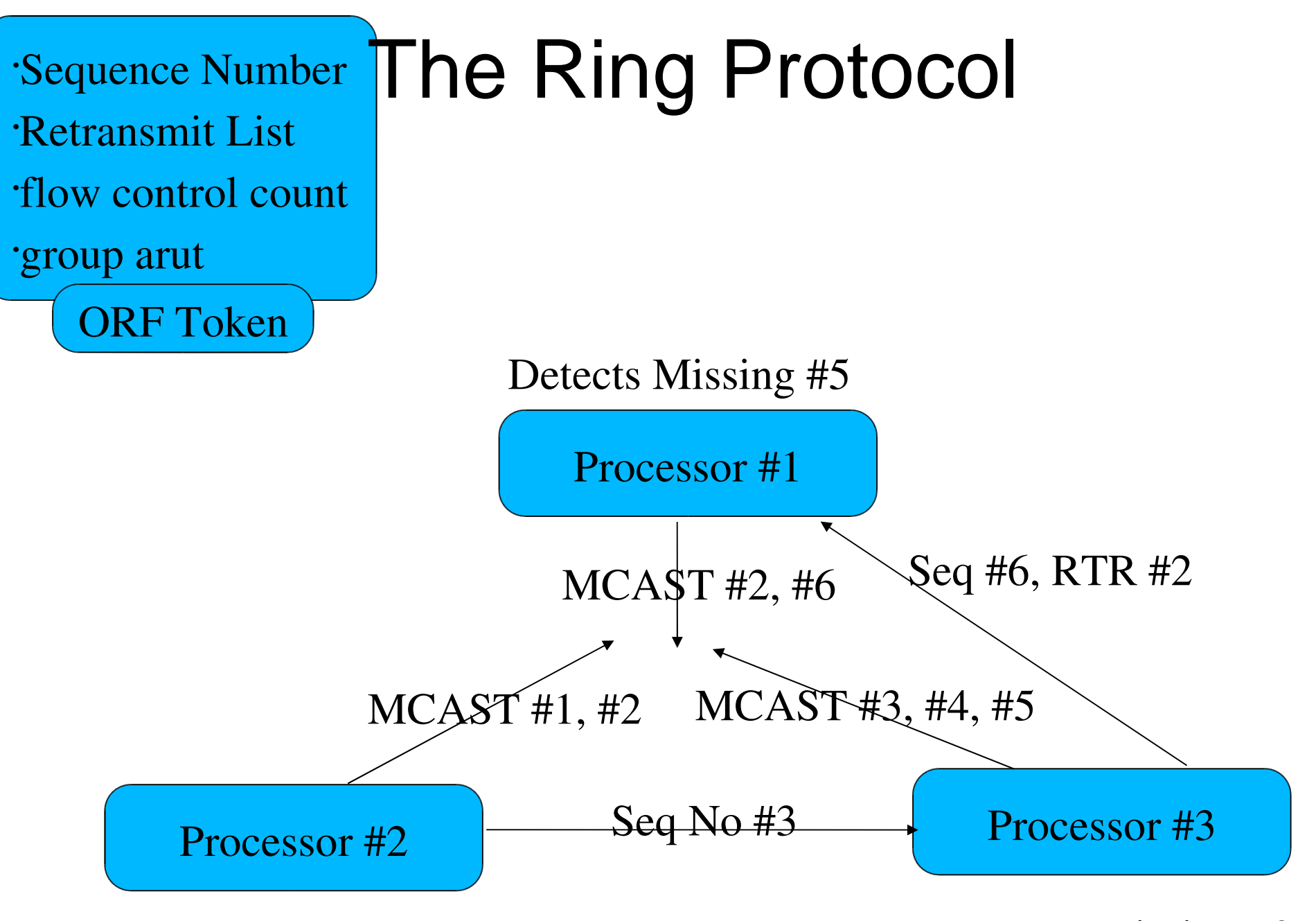

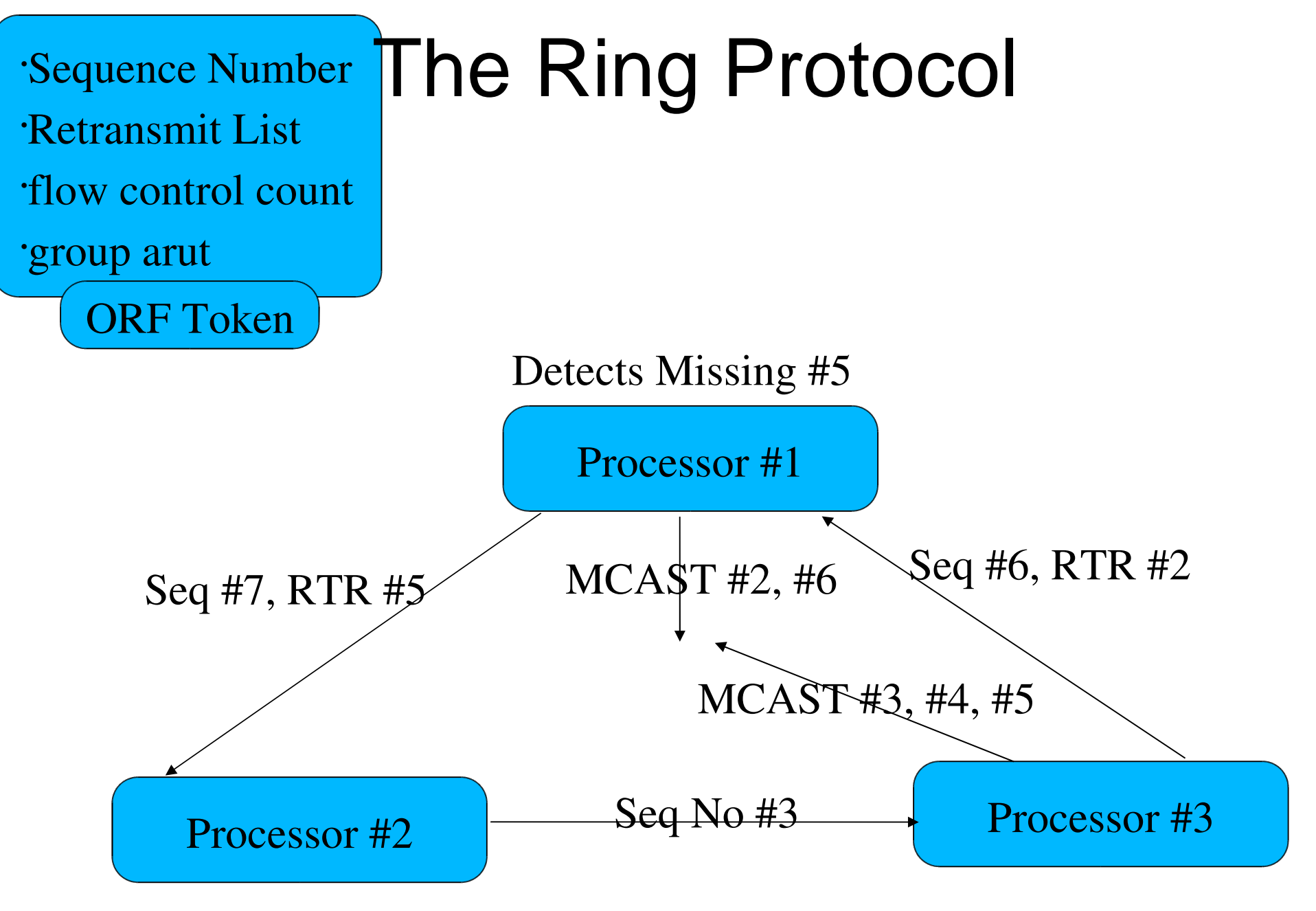

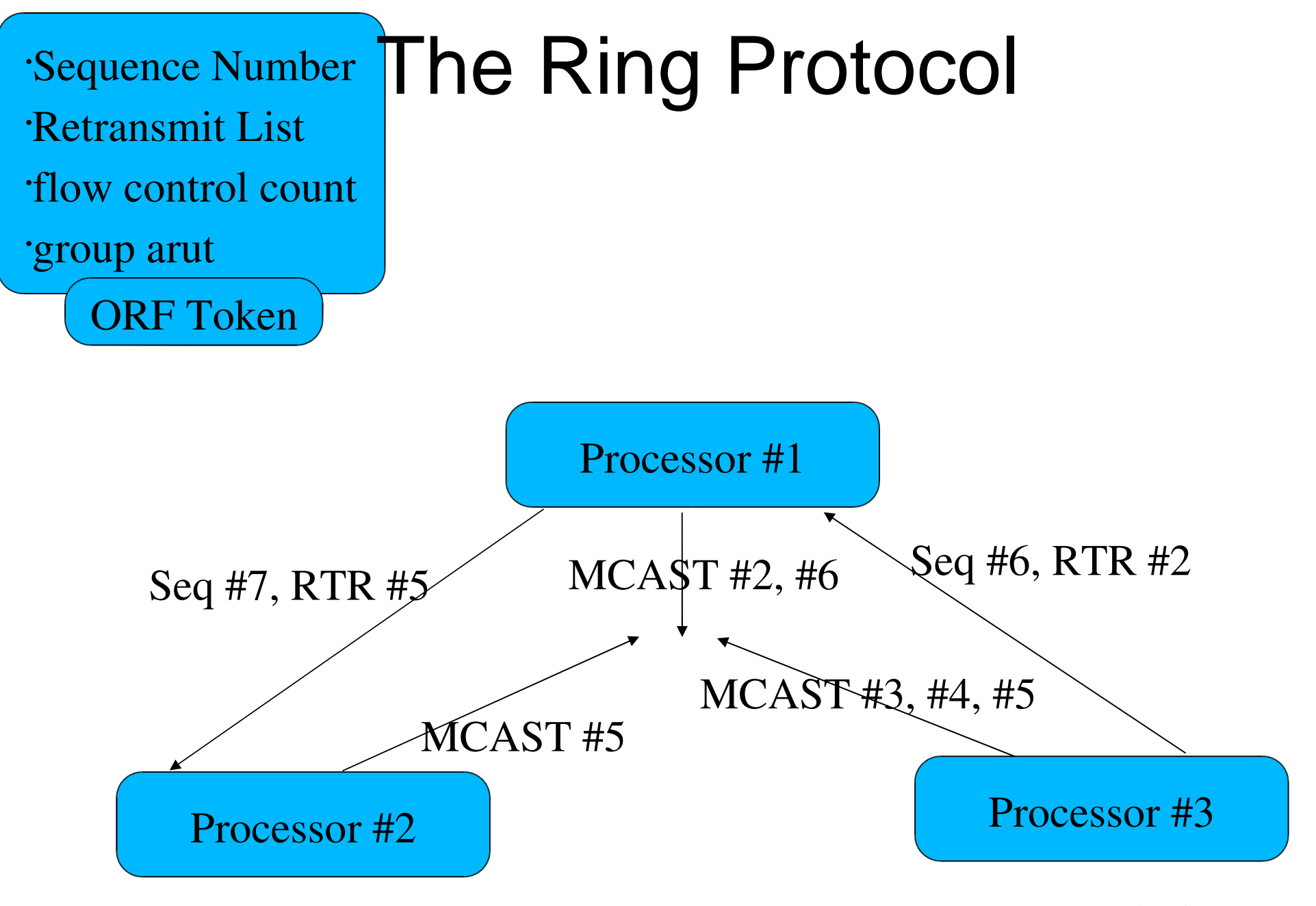

# Example Problem – Lock Service Client / Server Approach

- One server contains list of locks.
- A lock request is sent to the server.
- The server processes the request.
- The server responds to the client.
- maximum 1700 locks per second tied directly to Ethernet access time.

# Example Problem – Lock Server Virtual Synchrony Approach

- List of all locks contained on all processors
- processor acquires lock by sending message requesting lock
- when message is self-delivered lock is acquired
- because all processors have replica of locks, no request/response is required
- maximum locks per second depends on cpu speed but at least 30,000 per second

### What are Closed Process Groups

- Maintains membership at process group level
- A processor is uniquely identified by Processor and Process ID

Example:

P1 (pid 5), P2 (pid 6), P3 (pid 7), P4 (pid 8) joined to process group A P1 (pid 5): M1 M2 M3 M4 CTA(P1,5)(P2,6)(P3,7)(P3,12) CRA(P1,5)(P2,6)(P3,7)(P3,12) P2 (pid 6): M1 M2 M3 M4 CTA(P1,5)(P2,6)(P3,7)(P3,12) CRA(P1,5)(P2,6)(P3,7)(P3,12) P3 (pid 7): M1 M2 M3 M4 CTA(P1,5)(P2,6)(P3,7)(P3,12) CRA(P1,5)(P2,6)(P3,7)(P3,12) P3 (pid 12): M1 M2 M3 M4 CTA(P1,5)(P2,6)(P3,7)(P3,12) CRA(P1,5)(P2,6)(P3,7)(P3,12)

4 messages sent before P4 (pid12) fails and P3 (pid12) fails before it delivers M8 P1 (pid 5): M5 M6 M7 CTA(P1,5)(P2,6)(P3,7) M8 CRA(P1,5)(P2,6)(P3,7) P2 (pid 6): M5 M6 M7 CTA(P1,5)(P2,6)(P3,7) M8 CRA(P1,5)(P2,6)(P3,7) P3 (pid 7): M5 M6 M7 CTA(P1,5)(P2,6)(P3,7) M8 CRA(P1,5)(P2,6)(P3,7) P4 (pid 12): M5 M6 M7 fails

### CPG – Interface Properties

- Supports multiple instances in one application
- Mechanism to obtain current membership view
- Mechanism to join and leave a process group
- Mechanism to send and deliver messages to named groups

#### CPG – Initialize and Finalize

cpg\_error\_t cpg\_initialize ( cpg\_handle\_t \*handle, cpg\_callbacks\_t \*callbacks);

```
cpg_error_t cpg_finalize (
   cpg handle t handle);
```

```
example:
cpg callbacks t callbacks = \{.cpg_deliver_fn = cpg_ex_deliver_fn,
    .cpg confchg fn = cpq ex confchg fn};
cpg handle t handle;
cpg initialize (&handle, &callbacks);
```

```
cpg_finalize (handle);
```
### CPG – Obtaining Current View

cpg\_error\_t\_cpg\_membership\_get ( cpg\_handle\_t handle, struct cpg\_name \*group\_name, struct cpg address \*member list, int \*member list entries);

#### **example:**

```
cpg name = \{.length = 7.value = "example"
};
```

```
struct cpg_address members[CPG_MEMBERS_MAX];
int member list entries;
cpg_membership_get (cpg_handle, &cpg_name, members,
   &member_list_entries);
```
### CPG – Joining and Leaving

cpg\_error\_t cpg\_join ( cpg\_handle\_t handle, struct cpg name \*group name);

```
cpg_error_t cpg_leave (
   cpg_handle_t handle,
   struct cpg name *group name);
```

```
example:
```

```
cpq name = \{.length = 7.value = "example"
};
```

```
cpg_join (handle, &cpg_name);
```
cpg\_leave (handle, &cpg\_name);

### CPG – Publishing a Message

cpg\_error\_t cpg\_mcast\_joined ( cpg\_handle\_t handle, cpg\_guarantee\_t guarantee, struct iovec \*iovec, int iov\_len);

#### **example:**

```
char buf[512000];
struct iovec iov = {
    .iov base = buf,
    .iov_len = 512000
};
```
cpg\_mcast\_joined (handle, CPG\_TYPE\_AGREED, &iov, 1);

#### CPG – Dispatching Callbacks

cpg\_error\_t cpg\_fd\_get( cpg\_handle\_t handle, int \*fd);

cpg\_error\_t cpg\_dispatch ( cpg\_handle\_t handle, cpg dispatch t dispatch types);

#### **example:**

int fd;

cpg\_fd\_get (handle, &fd); select (fd+1, 0, 0, 0); cpg\_dispatch (handle, CPG\_DISPATCH\_ALL);

## CPG – Delivery Callback

```
cpg_deliver_callback (
   cpg_handle_t handle,
   struct cpg_name *group_name,
   uint32_t nodeid,
   uint32_t pid,
   void *msg,
   int msg_len)
{
   printf ("Delivering message from %d(pid%d) with len %d",
       nodeid, pid, msg_len);
```
}

### CPG – Configuration Change Callback

```
cpg_confchg_callback (
   cpg_handle_t handle,
   struct cpg name *group name,
   struct cpg_address *member_list, int member_list_entries,
   struct cpg_address *left_list, int left_list_entries,
   struct cpg_address *joined_list, int joined_list_entries,
{
   printf ("The configuration changed\n");
}
```
#### Performance

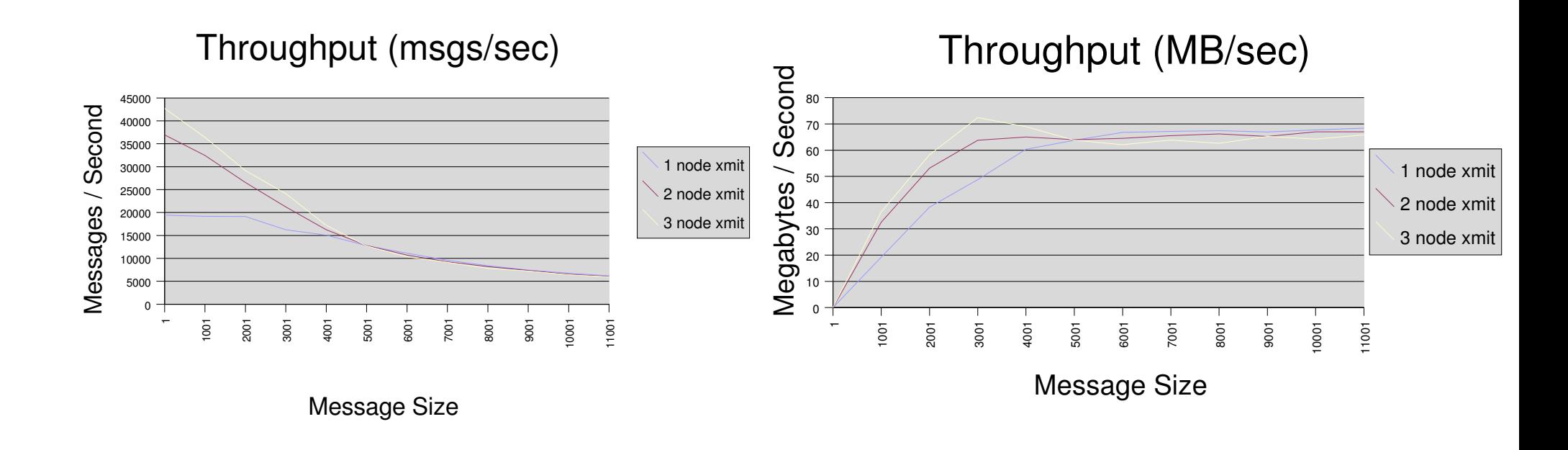

 nodes, SMC 8508 switch, 8800 netmtu, 13 nodes sending, no encryption as tested with the tool cpgbench distributed with openais test directory

## Summary

- Virtual Synchrony provides a powerful mechanism for clustered computing
- CPG provides a simple and powerful API for clustering
- Complete implementation of Totem with recovery of lost messages, encryption, authentication, and extended virtual synchrony
- Support for redundant network interface card operation and jumbo frames for GIGE networks
- High Performance operation